# **Digitale Selbstverteidigung**

Ein Kurz-Workshop

2023

## **Sicher kommunizieren**

#### **<https://epicenter.academy/> sicher-kommunizieren**

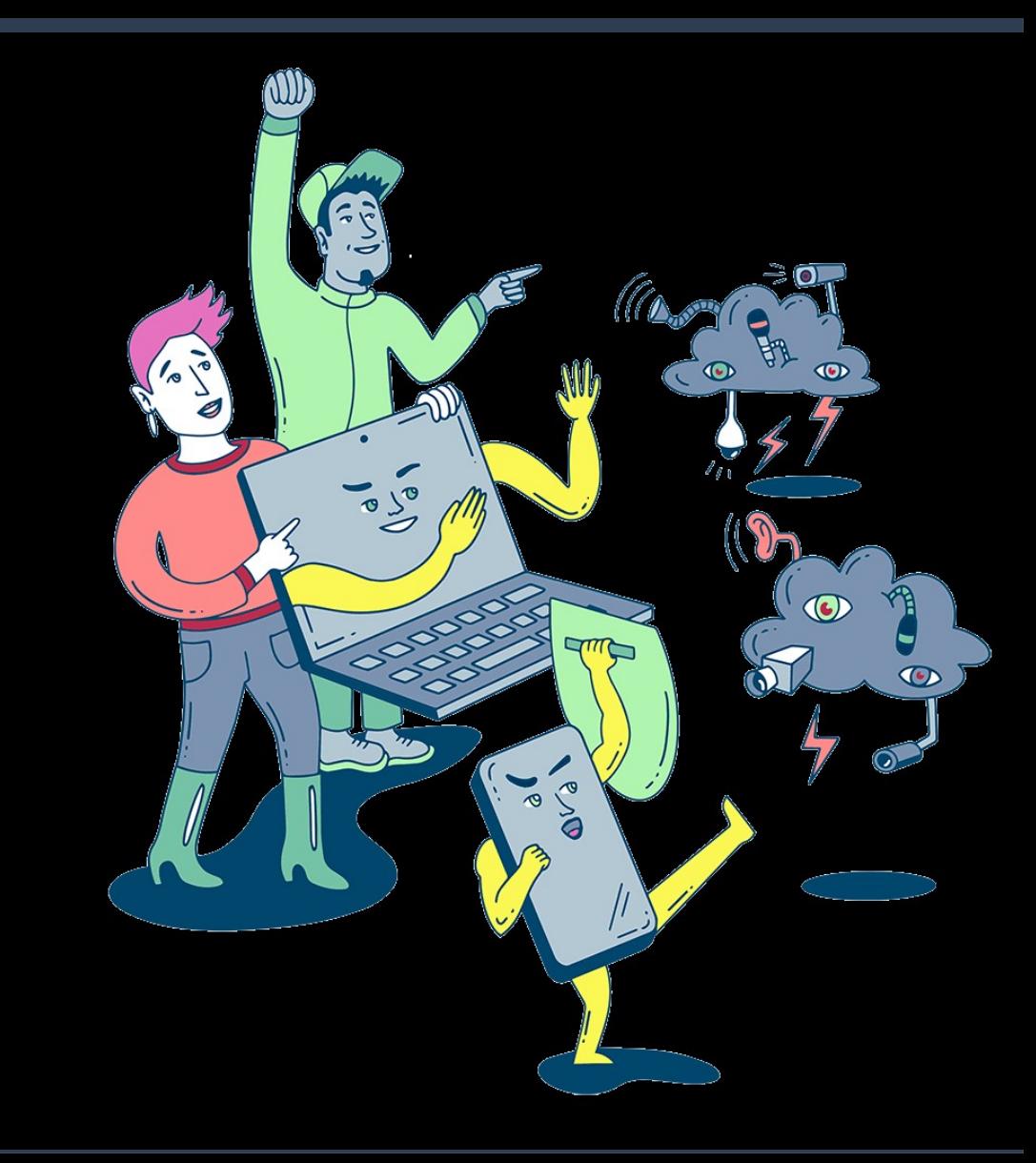

### **E-Mail und SMS sind unsicher**

#### **E-Mails / SMS :**

- **An allen Stationen, an denen Mails vorbeikommen, können deren Inhalt gelesen werden**
- **Ähnlich "geheim" wie eine Postkarte**

### **Vergleich von E-Mail-Anbietern**

#### **Unterschiede :**

● **Benutzen Mail-Anbieter die Inhalte der E-Mails dazu um Werbung anzuzeigen (Werbeprofile werden erstellt) ?**

### **Outlook, Gmail, Yahoo Mail, … :**

#### **Diese Mail-Anbieter**

- **sind aus Datenschutz-Perspektive eher unsicher**
- **scannen oft die Inhalte der E-Mails, um damit Datenprofile anzulegen**
- **sitzen in den USA und sind damit in Reichweite amerikanischer Geheimdienste**

### **datenschutzfokussierte E-Mail-Anbietern:innen:**

- **haben ihren Sitz in der EU**
- **sind zwar nicht kostenlos, aber sie gehen sorgsam mit Informationen von und über ihre NutzerInnen um.**

**Denk daran: Ist ein Dienst kostenlos, bezahlst du mit deinen Daten!**

### **Sichere Kommunikation ?**

- **Unverschlüsselte Kommunikation**
- **Transportverschlüsselte Kommunikation**
- **Ende-zu-Ende-verschlüsselte Kommunikation**

### **E-Mail mit Transportverschlüsselung**

#### **Transportverschlüsselung:**

● **E-Mails werden über eine verschlüsselte Verbindung von einem Ort zum anderen transportiert** 

#### **Problem:**

• Die Inhalte sind zwar "unterwegs" geschützt, **aber nicht auf dem Server der Anbieter:in.**

### **Asymmetrische Verschlüsselung**

#### **Vorteil:**

● **zwei Menschen können verschlüsselt kommunizieren, obwohl sie sich z.B. auf zwei unterschiedlichen Kontinenten befinden und einander noch nie gesehen haben**

● **Bei asymmetrischer Verschlüsselung besitzen die Kommunikationspartner:innen zwei Schlüssel:**

- **Privater Schlüssel**
- **Öffentlicher Schlüssel**

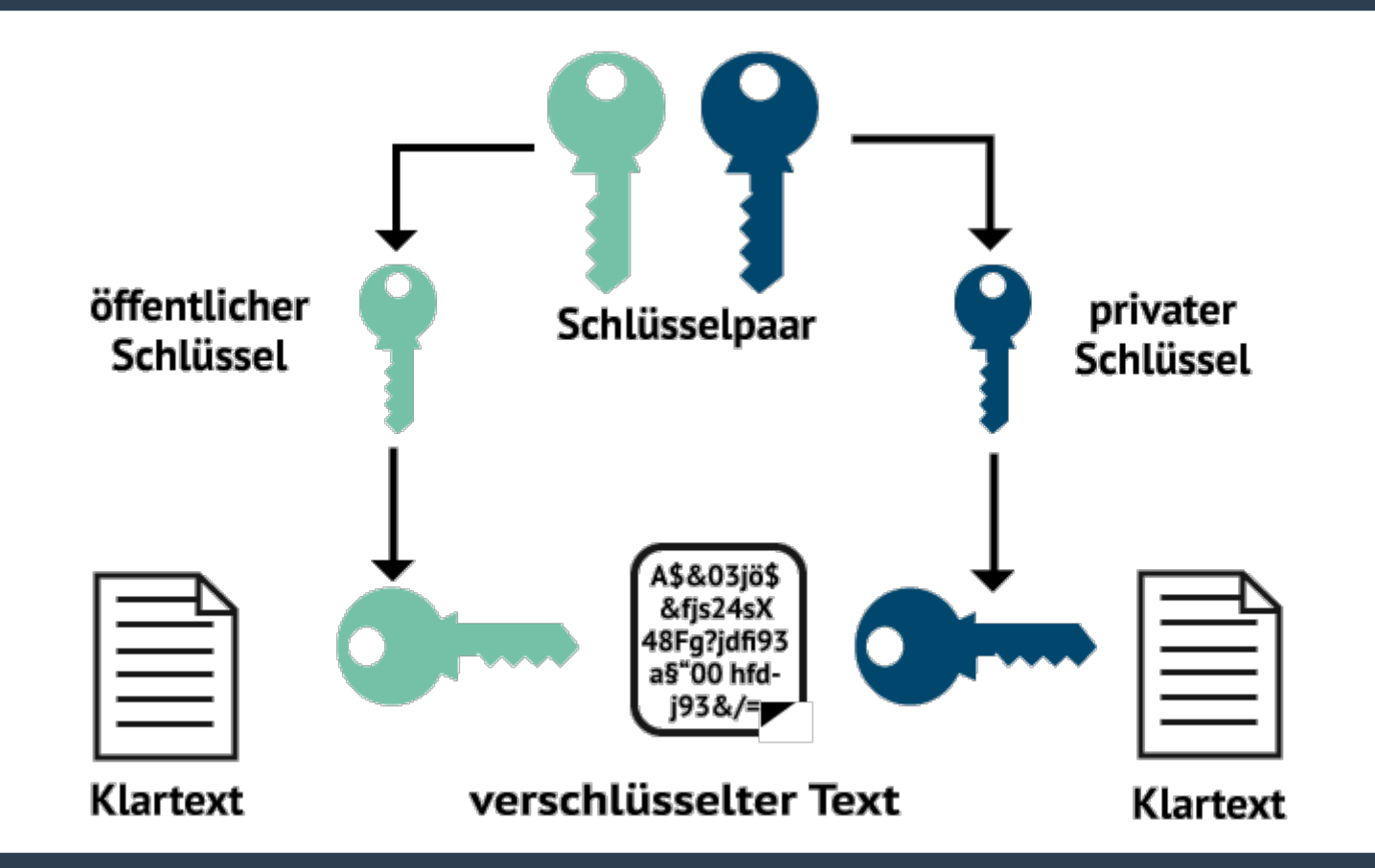

### **Tools und Dienste um verschlüsselt zu kommunizieren**

- **Sicher E-Mails schreiben: PGP im Mailprogramm nutzen**
- **Sichere Nachrichten schreiben: Messenger verwenden**

## **Sicher im Internet surfen**

#### **Wie kann man sicher im WorldWideWeb unterwegs sein ?**

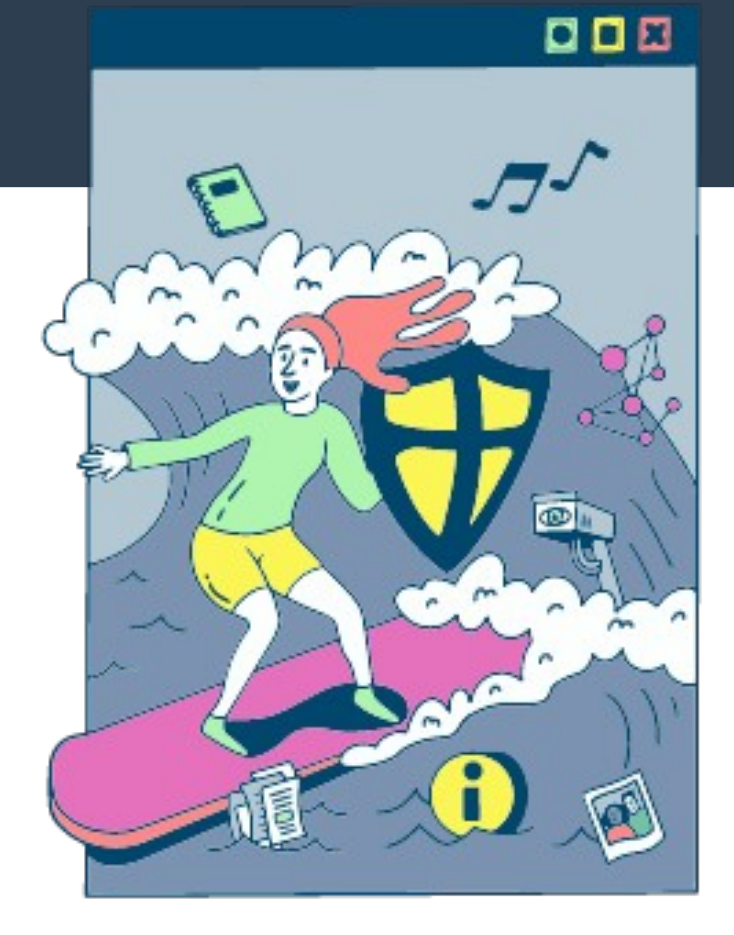

- **Browser**
- **Alternative Suchmaschinen**
- **Sichere Datenübertragung**
- **Anonym im Netz kleiner Ausflug ins Darknet**

#### *privatsphärefreundlicher* **Browser :**

- 1. darf keine Nutzungsdaten an den Hersteller "verraten"
- **2. muss den/die Nutzer:in unterstützen, Werbetracker zu deaktivieren**
- **3. Quellcode des Programms muss verfügbar sein ("Open Source")**

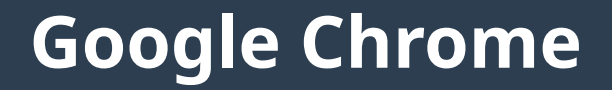

#### ● **Google Chrome sammelt sehr viele Daten über Nutzer:innen**

**→ deshalb wird von Google Chrome abgeraten**

### **Mozilla Firefox**

- **Firefox ist ein privatsphäre-freundlicher Browser.**
- **Geschäftsziel der NGO Mozilla Foundation ist der Browser selbst und nicht Werbeeinnahmen, die durch Daten und Tracking erwirtschaftet werden.**

## **Schutz vor Verfolgung**

- **Browserverlauf**
- **Cookies**
- **Fingerprinting**

## **Schutz vor Verfolgung: Browserverlauf**

- **Der Browserverlauf enthält eine Liste aller Internetseiten, die besucht wurden**
- **Kann vom Benutzer gelöscht werden**

## **Schutz vor Verfolgung: Cookies**

#### **Cookies sind bei manchen Webseiten nötig, da sie einige Spezial-Funktionen ermöglichen.**

●**Beispiel: Warenkorb beim Online-Shopping enthält Artikel**

## **Schutz vor Verfolgung: Cookies**

#### **Cookies verfolgen Aktivitäten im Netz → Services sind plötzlich nicht mehr kostenfrei**

● **Beispiel:** 

● **Online-Zeitungen z.B. erkennen Leser:innen am Cookie wieder und wollen beim zweiten Besuch plötzlich Geld für das Lesen eines Artikels.** 

## **Schutz vor Verfolgung: Fingerprinting**

**Anhand einzigartiger Merkmale des Web-Browsers und einiger anderer Einstellungen, (wie etwa Sprache, Schriften, Bildschirmauflösung) kann man wiedererkannt werden**

### **Browser-Erweiterungen gegen Tracking und Werbung:**

● **Privacy Badger, um Werbetracker auszuschalten und**  ● **uBlock Origin, um Werbung zu blockieren**

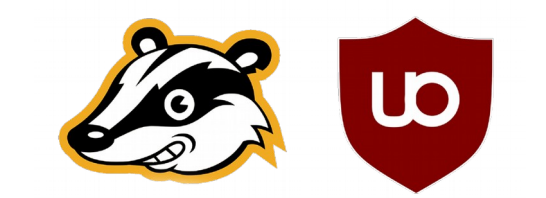

## **Alternative Suchmaschinen**

- **Suchmaschine:**
- **ist nie absolut,**

**• die angezeigten Ergebnisse enthalten stets eine Bewertung, was der eigenen Firmenpolitik nach wichtig und was weniger wichtig ist.**

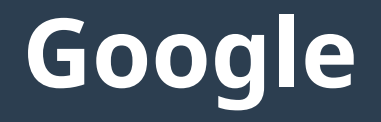

#### ● **Google ist aktuell die mit Abstand meistgenutzte Suchmaschine der Welt.**

- **Die Suchergebnisse basieren auf einer Annahme:** 
	- **was deine** *Absicht* **bei der Suche ist**
	- **oder wovon man möchte, dass du es findest**

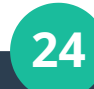

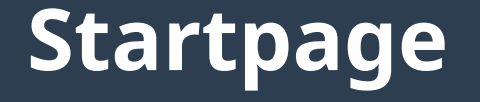

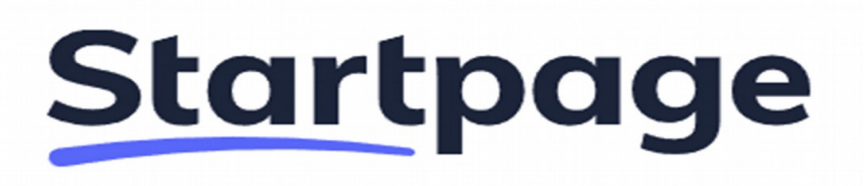

● **Startpage leitet die eingegebenen Suchanfragen anonymisiert an Googles Suchmaschine weiter und gibt deren Ergebnisse aus.** 

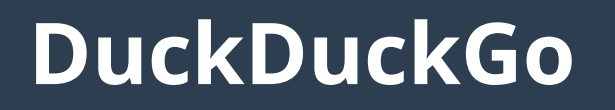

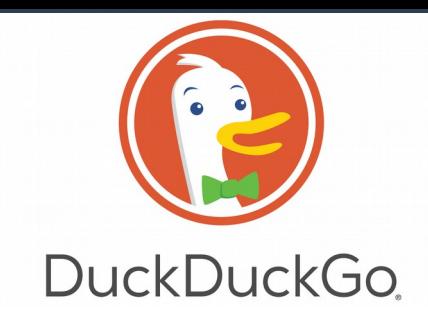

**DuckDuckGo ist eine Suchmaschine, die ebenfalls keine persönlichen Informationen sammelt.** 

**• Anders als Startpage nutzt DuckDuckGo nicht Google als Quelle, sondern vor allem Microsofts Suchmaschine Bing und weitere Quellen wie Wikipedia sowie die Suchmaschinen Yahoo oder Yandex.** 

## **Anonym im Netz mit Tor?**

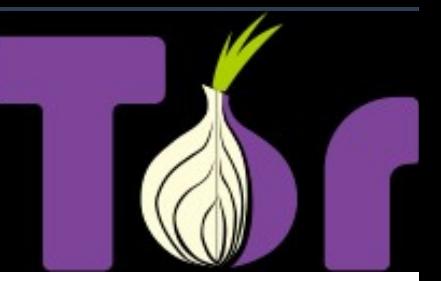

#### **Tor = "The Onion Router"**

#### ● **wird in Ländern mit vollständiger Internetüberwachung häufig genutzt, um anonym und verschlüsselt kommunizieren zu können.**

## **Arbeitsweise von TOR**

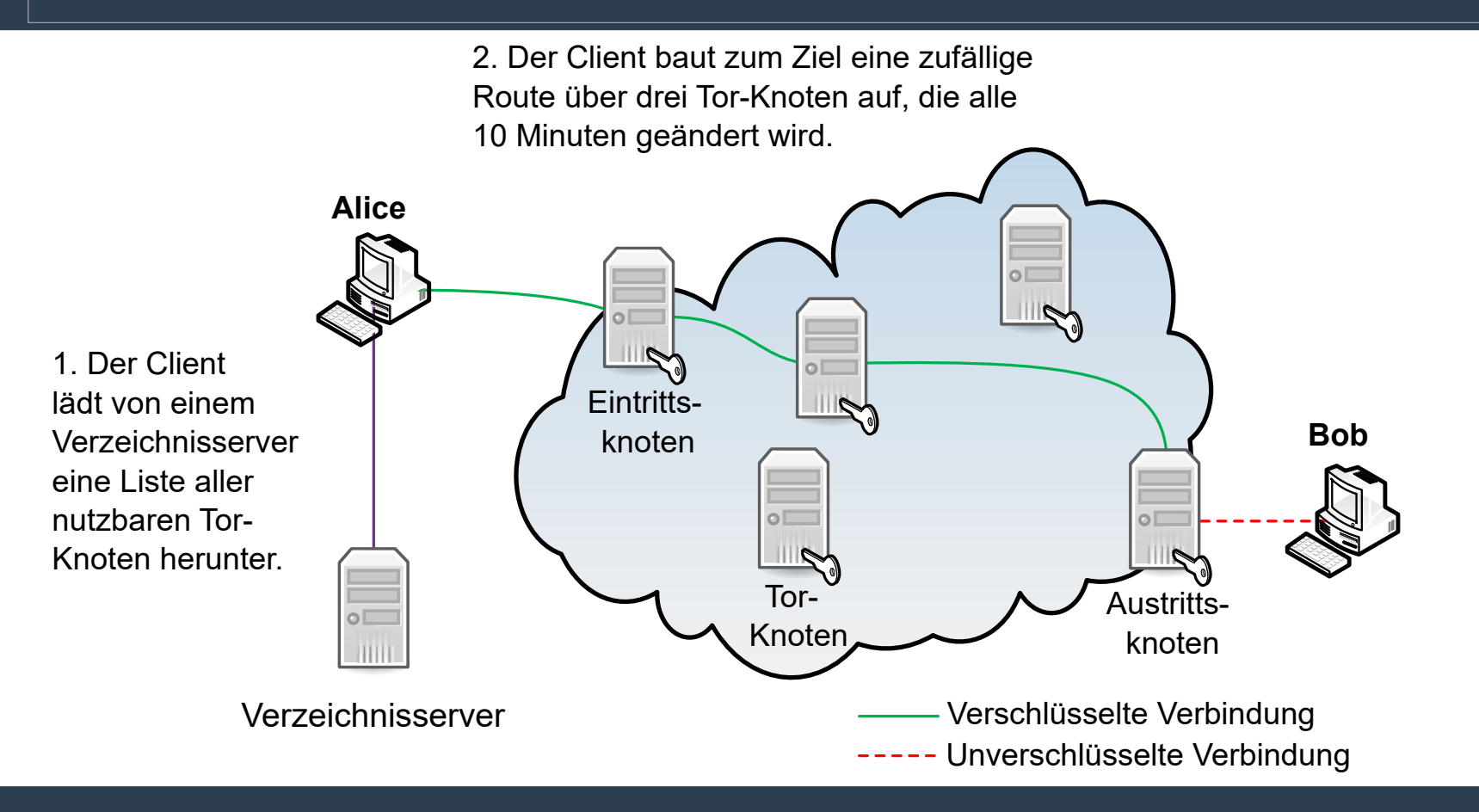

### **Nötig für das Tor-Netzwerk:**

- **Tor-Browser oder**
- **Brave-Browser oder**
- **Tails-Betriebsystem**

## **Passwörter**

## https://epicenter.academy /passwoerter

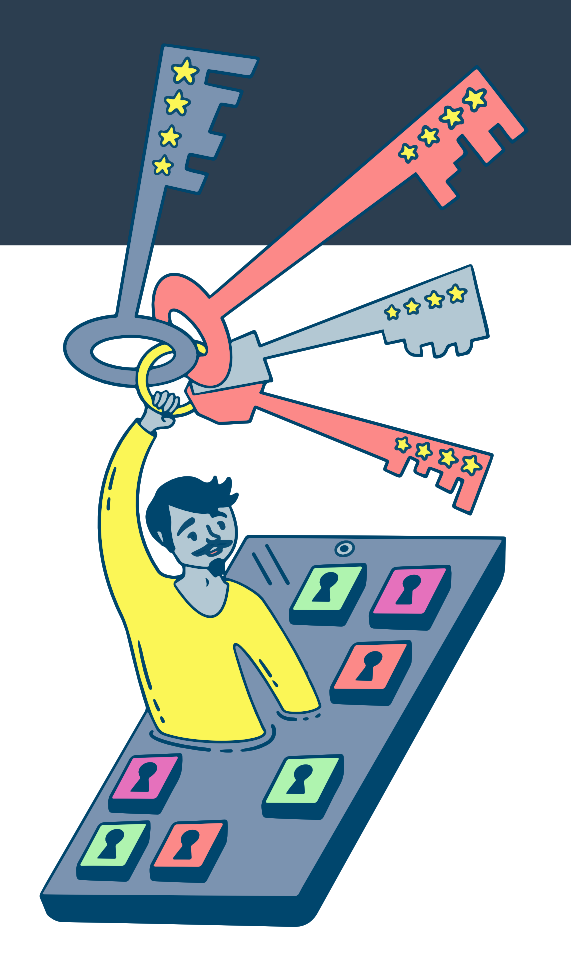

# **Passwörter sind wichtig**

Drei Arten der Authentifizierung:

- etwas, das man weiß **Wissen**
- etwas, das man hat **Besitz**
- und etwas, das man ist **Biometrische Merkmale**

Die gängigste Methode der Authentifizierung ist das Passwort

Was macht ein sicheres Passwort aus?

## **Drei Arten der Authentifizierung**

- etwas, das man weiß **Wissen**
	- **Der Wissensfaktor kann jeder Authentifizierungsfaktor sein, der aus Informationen besteht, die der/die Nutzer\*in kennt.**
	- **Beispiele:** 
		- **eine persönliche Nummer (PIN),**
		- **ein Benutzername,**
		- **ein Passwort oder**
		- **eine Antwort auf eine geheime Frage.**
- etwas, das man hat **Besitz**
- und etwas, das man ist **Biometrische Merkmale**

## **Drei Arten der Authentifizierung**

- etwas, das man weiß **Wissen**
- etwas, das man hat **Besitz**
	- **Ein Berechtigungsnachweis, der auf Gegenständen basiert, die man besitzen und bei sich tragen kann.**
	- **Beispiele:**
		- Mobiltelefon (SMS oder Authentifizierungs-App)
		- **RFID-Chip**
		- **Bankomatkarte**
- und etwas, das man ist **Biometrische Merkmale**

## **Drei Arten der Authentifizierung**

- etwas, das man weiß **Wissen**
- etwas, das man hat **Besitz**
- und etwas, das man ist **Biometrische Merkmale**
	- **Man kann sich auch authentifizieren, indem ein eindeutiges Merkmal ("Biometrie") der zu authentifizierenden Person überprüft wird.**
	- **Beispiele:** 
		- **Fingerabdruck,**
		- **Scans der Iris,**
		- **Form der Ohren oder**
		- **Verlaufsmuster der Venen in den Händen**
	- **Biometrische Merkmale sind NICHT veränderbar. Ein Nachweis für eine Zugriffsberechtigung sollte aber immer veränderbar sein, um auch sicher zu bleiben.**

### **Zwei Faktor Authentifizierung – 2FA**

• Sicherheit erhöhen:

unterschiedliche Arten der Authentifizierung kombinieren

– z.B. Bankomatkarte (Besitz) und PIN (Wissen)

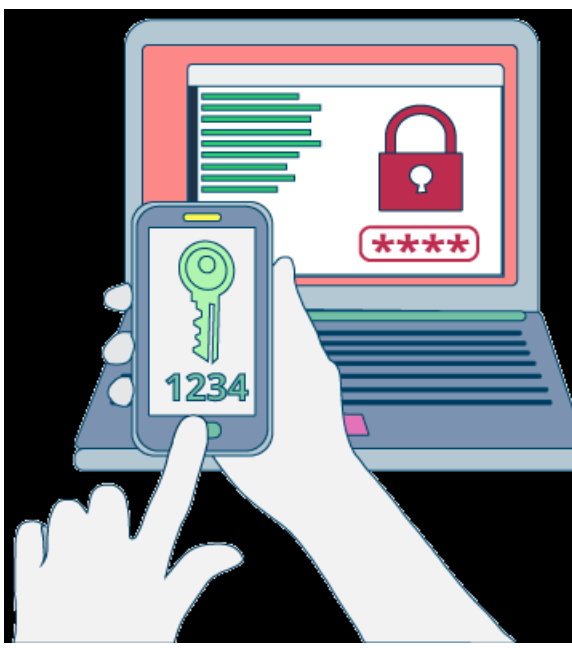

#### Zeit, die ein Hacker braucht, um ein Passwort zu erzwingen

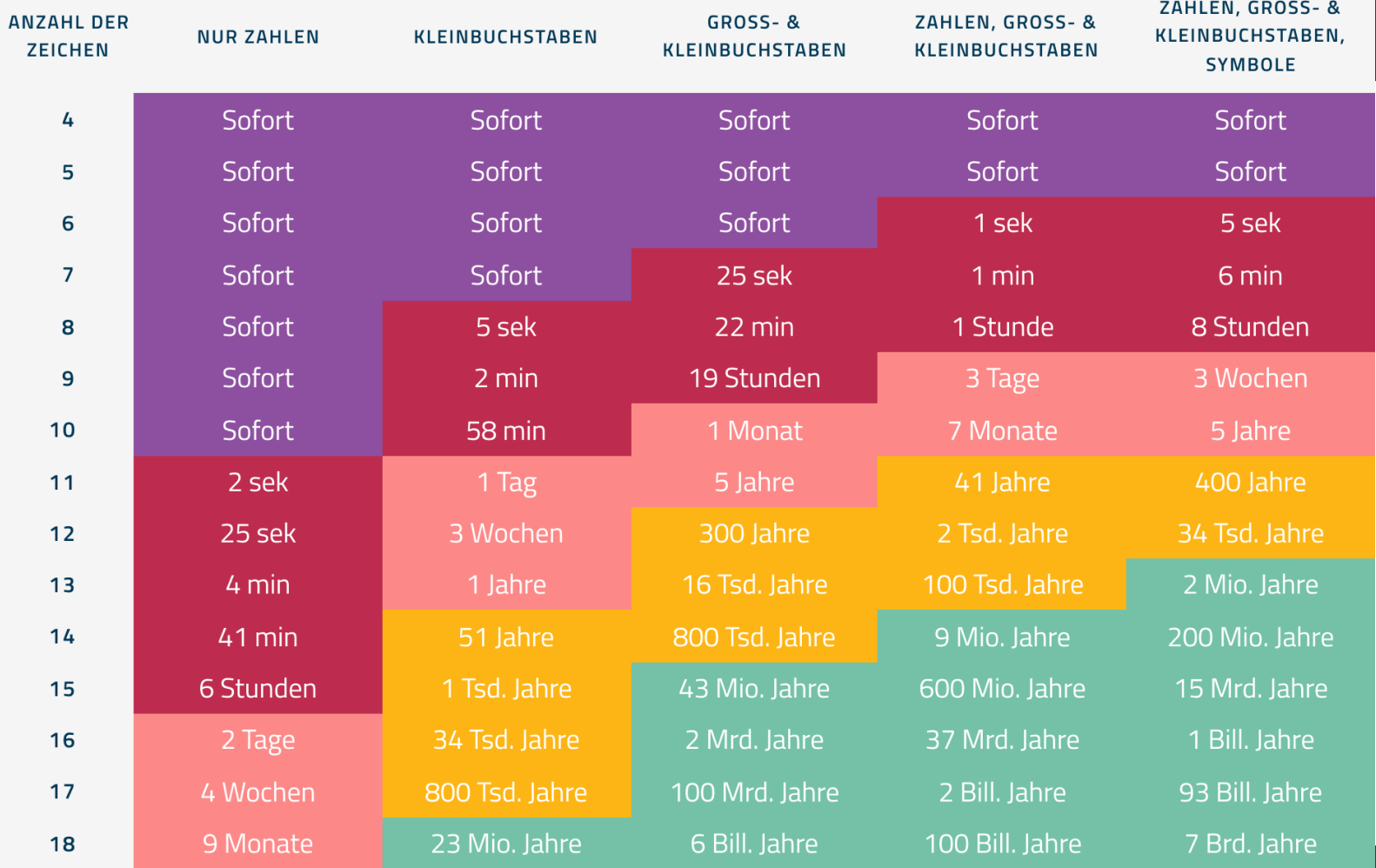

**36**

## **Passwort stehlen ("Phishing")**

- es werden fingierte E-Mails mit vertrauenserweckender Aufmachung an die potentiellen Opfer versendet.
- Inhalt dieser Nachrichten kann z.B. sein, dass ein bestimmter Dienst, den man nutzt einen auffordert einem Link zu folgen und sich einzuloggen.

## **Datenbank stehlen**

- Auch ganze Datenbanken von massenweise genutzten Diensten werden gestohlen.
- Oft sind Datenbanken durch einen Fehler der Betreiber: innen nicht ausreichend geschützt und deshalb leichte Beute.
- Diese Daten können weiterverkauft und/oder für weitere Angriffe genutzt werden.

## **Problem: Mehrfach verwendetes Passwort**

- Mehrfach verwendete Passwörter erhöhen das Risiko massiv, da, wenn ein Passwort einmal in fremde Hände gelangt ist, auch mehrere Accounts betroffen sind.
- Manchmal werden Webseiten von Angreifern manipuliert, um an Passwörter zu gelangen oder Passwortdatenbanken zu stehlen.
- Wenn du ein Passwort mehrfach verwendest und dieses bei einer Datenpanne oder auf andere Weise in fremde Hände gelangt ist, kann es für den Zugriff auf deine anderen Konten verwendet werden.

## **Gute Passwörter verwenden**

#### **Top Ten der deutschen Passwörter (2021)**

1) 123456

2) passwort

3) 12345

4) hallo

5) 123456789

6) qwertz 7) schatz 8) basteln 9) berlin 10) 12345678

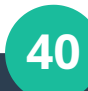

## **Gute Passwörter verwenden**

## Schlechte Passwörter

- kurz  $<$  12 Zeichen
- Einfach, nur Nummern, nur Kleinbuchstaben
- Wiederverwendet bei anderen Diensten

## Gute Passwörter

- Lang > 32 Zeichen
- Komplex, alphanumerisch und Sonderzeichen
- Einzigartig für diesen Dienst

# Digitale Selbstverteidigung

Eine Zusammenfassung von Gunter Bauer Basierend auf dem Digitalen Lernmaterial https://epicenter.academy/e-learning

Lizenzierung: CC BY-SA 4.0 Gunter Bauer Lizenzierung des Originalmaterials (inkl. Grafiken): CC BY-SA 4.0 epicenter.works

**42** Grafik auf Folie 28 : Arbeitsweise von TOR von Saman Vosoghi, Quelle: https://de.wikipedia.org/wiki/Tor\_(Netzwerk)#/media/Datei:TOR\_Arbeitsweise.svg Lizenz: CC 0